# Package 'SimBu'

# April 11, 2023

<span id="page-0-0"></span>Title Simulate Bulk RNA-seq Datasets from Single-Cell Datasets

Version 1.0.2

Description SimBu can be used to simulate bulk RNA-seq datasets with known cell type fractions. You can either use your own single-cell study for the simulation or the sfaira database. Different pre-defined simulation scenarios exist, as are options to run custom simulations. Additionally, expression values can be adapted by adding an mRNA bias, which produces more biologically relevant simulations.

License GPL-3 + file LICENSE

Encoding UTF-8

Roxygen list(markdown = TRUE)

RoxygenNote 7.2.1

Imports basilisk, BiocParallel, data.table, dplyr, ggplot2, tools, Matrix (>= 1.3.3), methods, phyloseq, proxyC, RColorBrewer, RCurl, reticulate, sparseMatrixStats, SummarizedExperiment, tidyr

Suggests curl, knitr, matrixStats, rmarkdown, Seurat, testthat (>= 3.0.0)

URL <https://github.com/omnideconv/SimBu>

BugReports <https://github.com/omnideconv/SimBu/issues>

VignetteBuilder knitr

Config/testthat/edition 3

StagedInstall no

biocViews Software, RNASeq, SingleCell

git\_url https://git.bioconductor.org/packages/SimBu

git\_branch RELEASE\_3\_16

git\_last\_commit 326db4d

git\_last\_commit\_date 2023-03-13

Date/Publication 2023-04-10

Author Alexander Dietrich [aut, cre]

Maintainer Alexander Dietrich <alex.dietrich@tum.de>

# <span id="page-1-0"></span>R topics documented:

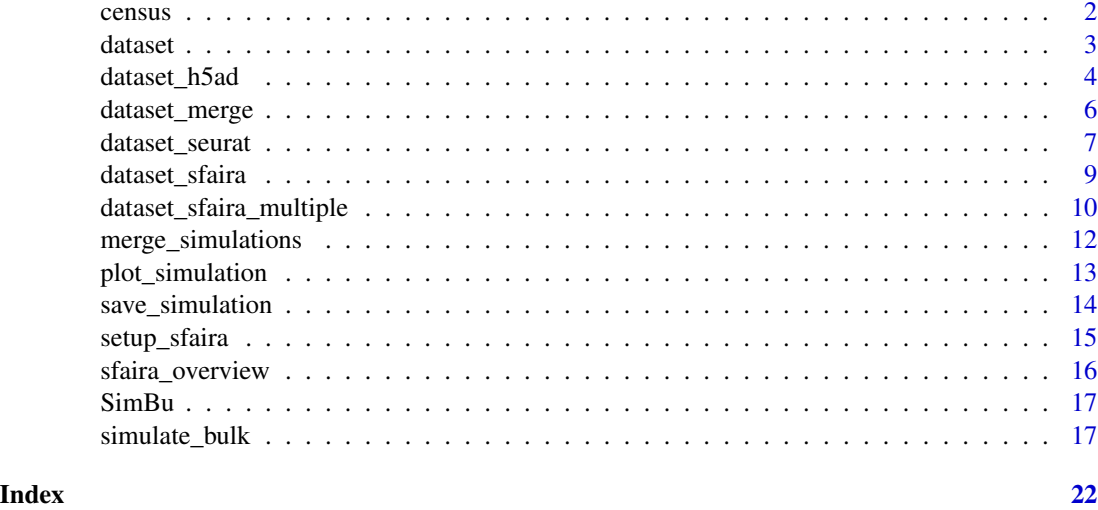

census *Applies the Census count transformation on a count matrix*

# Description

needs a sparse matrix with cells in columns and genes in rows. You can find the detailed explaination here: <http://cole-trapnell-lab.github.io/monocle-release/docs/#census>

# Usage

```
census(
  matrix,
  exp_capture_rate = 0.25,
  expr_tthreshold = 0,
  BPPARAM = BiocParallel::bpparam(),
  run_parallel = FALSE
\mathcal{L}
```
# Arguments

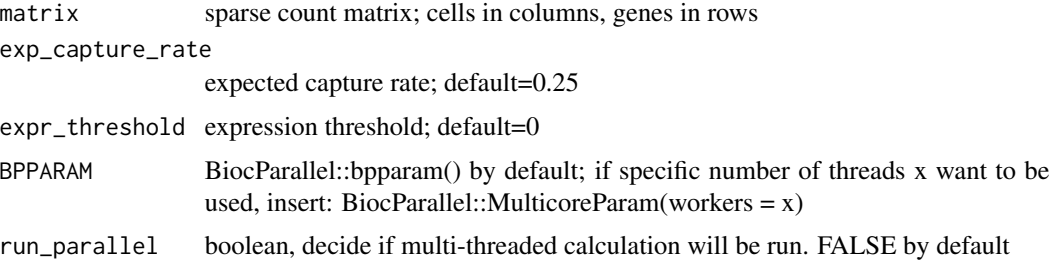

#### <span id="page-2-0"></span>dataset 3

# Value

a vector for each cell-type, with a scaling factor which can be used to transform the counts of the matrix

# Examples

```
tpm <- Matrix::Matrix(matrix(rpois(3e5, 5), ncol = 300), sparse = TRUE)
tpm <- Matrix::t(1e6 * Matrix::t(tpm) / Matrix::colSums(tpm))
cen <- SimBu::census(tpm)
```
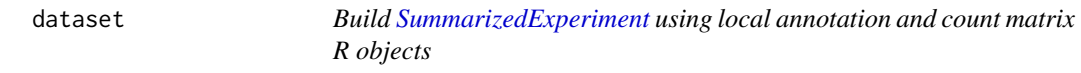

# Description

Build [SummarizedExperiment](#page-0-0) using local annotation and count matrix R objects

#### Usage

```
dataset(
  annotation,
  count_matrix = NULL,
  tpm_matrix = NULL,
  name = "SimBu_dataset",
  spike_in_col = NULL,
  additional_cols = NULL,
  filter_genes = TRUE,
  variance_cutoff = 0,
  type_abundance_cutoff = 0,
  scale_tpm = TRUE
)
```
# Arguments

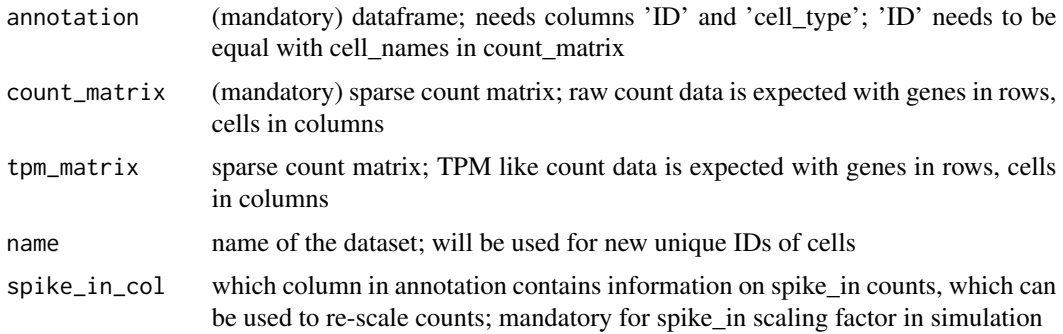

<span id="page-3-0"></span>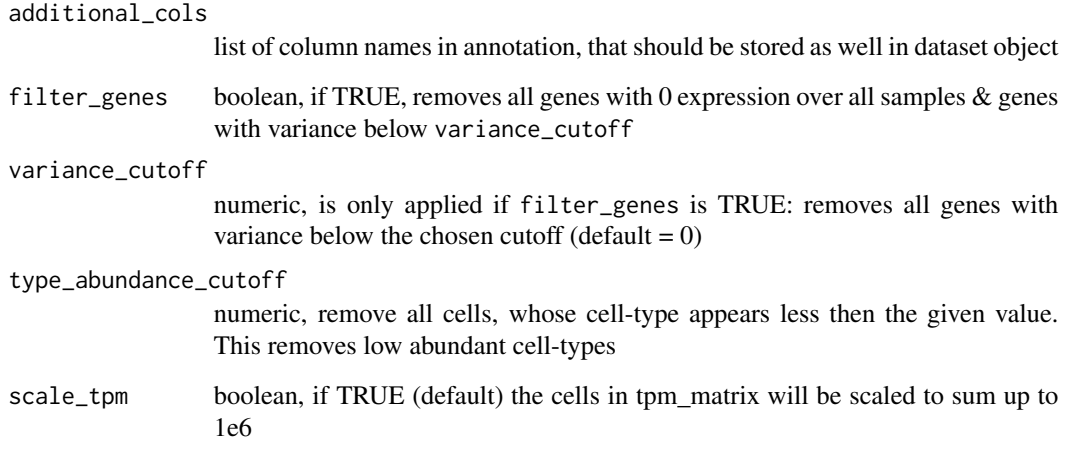

# Value

Return a [SummarizedExperiment](#page-0-0) object

# Examples

 $\lambda$ 

```
counts <- Matrix::Matrix(matrix(stats::rpois(3e5, 5), ncol = 300), sparse = TRUE)
tpm <- Matrix::Matrix(matrix(stats::rpois(3e5, 5), ncol = 300), sparse = TRUE)
tpm <- Matrix::t(1e6 * Matrix::t(tpm) / Matrix::colSums(tpm))
colnames(counts) <- paste0("cell_", rep(1:300))
colnames(tpm) <- paste0("cell_", rep(1:300))
rownames(counts) <- paste0("gene_", rep(1:1000))
rownames(tpm) <- paste0("gene_", rep(1:1000))
annotation <- data.frame(
  "ID" = paste@("cell" , rep(1:300)),"cell_type" = c(rep("T cells CD4", 300))
```
ds <- SimBu::dataset(annotation = annotation, count\_matrix = counts, tpm\_matrix = tpm, name = "test\_dataset")

dataset\_h5ad *Build [SummarizedExperiment](#page-0-0) using a h5ad file for the counts*

# Description

Build [SummarizedExperiment](#page-0-0) using a h5ad file for the counts

# dataset\_h5ad 5

# Usage

```
dataset_h5ad(
 h5ad_file_counts,
 h5ad_file_tpm = NULL,
 cell_id\_col = "ID",cell_type_col = "cell_type",
  cells_in_obs = TRUE,
  name = "SimBu_dataset",
  spike_in_col = NULL,
  additional_cols = NULL,
  filter_genes = TRUE,
  variance_cutoff = 0,
  type_abundance_cutoff = 0,
  scale_tpm = TRUE
)
```
# Arguments

h5ad\_file\_counts

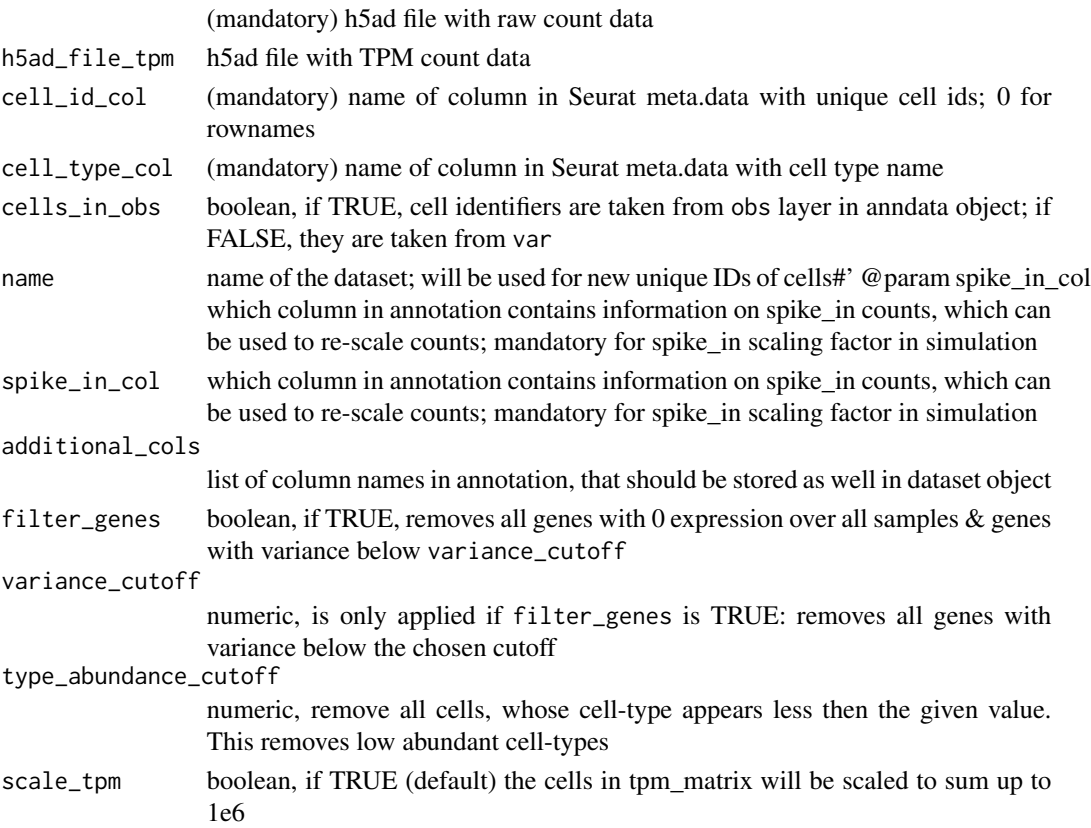

# Value

Return a [SummarizedExperiment](#page-0-0) object

# Examples

```
#h5 <- system.file("extdata", "anndata.h5ad", package = "SimBu")
# ds_h5ad <- SimBu::dataset_h5ad(
# h5ad_file_counts = h5,
# name = "h5ad_dataset",
# cell_id_col = "id", # this will use the 'id' column of the metadata as cell identifiers
# cell_type_col = "group", # this will use the 'group' column of the metadata as cell type info
# cells_in_obs = TRUE
# ) # in case your cell information is stored in the var layer, switch to FALSE
```
dataset\_merge *Merge multiple [SummarizedExperiment](#page-0-0) datasets into one*

# Description

The objects need to have the same number of assays in order to work.

#### Usage

```
dataset_merge(
  dataset_list,
  name = "SimBu_dataset",
  spike_in_col = NULL,
  additional_cols = NULL,
  filter_genes = TRUE,
  variance_cutoff = 0,
  type_abundance_cutoff = 0,
  scale_tpm = TRUE
\lambda
```
#### Arguments

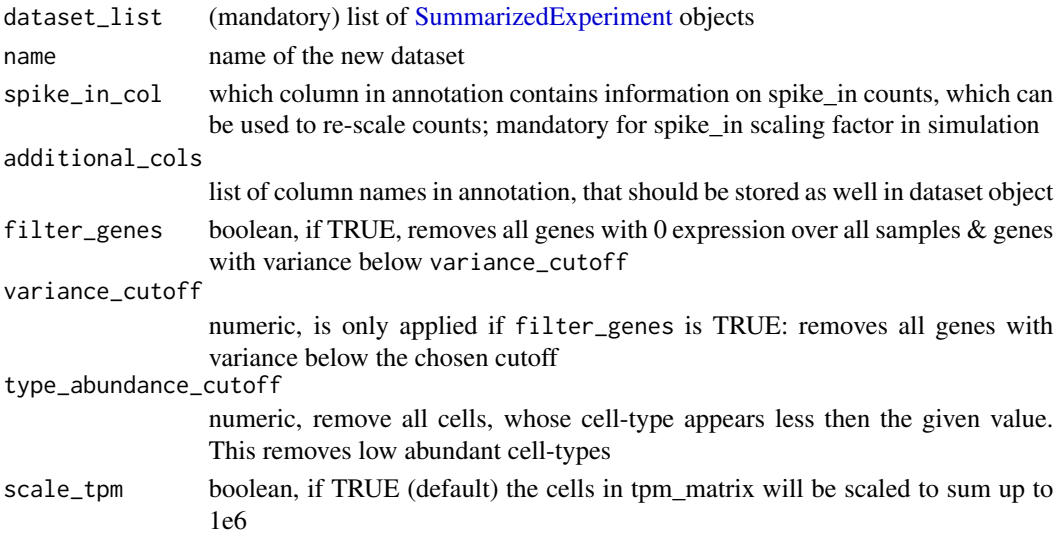

<span id="page-5-0"></span>

# <span id="page-6-0"></span>dataset\_seurat 7

#### Value

[SummarizedExperiment](#page-0-0) object

# Examples

```
counts <- Matrix::Matrix(matrix(stats::rpois(3e5, 5), ncol = 300), sparse = TRUE)
tpm <- Matrix::Matrix(matrix(stats::rpois(3e5, 5), ncol = 300), sparse = TRUE)
tpm <- Matrix::t(1e6 * Matrix::t(tpm) / Matrix::colSums(tpm))
colnames(counts) <- paste0("cell_", rep(1:300))
colnames(tpm) <- paste0("cell_", rep(1:300))
rownames(counts) <- paste0("gene_", rep(1:1000))
rownames(tpm) <- paste0("gene_", rep(1:1000))
annotation <- data.frame(
 "ID" = paste@("cell__", rep(1:300)),"cell_type" = c(rep("T cells CD4", 300))
\lambda
```

```
ds1 <- SimBu::dataset(annotation = annotation, count_matrix = counts, tpm_matrix = tpm, name = "test_dataset1")
ds2 <- SimBu::dataset(annotation = annotation, count_matrix = counts, tpm_matrix = tpm, name = "test_dataset2")
ds_merged <- SimBu::dataset_merge(list(ds1, ds2))
```
dataset\_seurat *Build [SummarizedExperiment](#page-0-0) using a [Seurat](#page-0-0) object*

# Description

Build [SummarizedExperiment](#page-0-0) using a [Seurat](#page-0-0) object

#### Usage

```
dataset_seurat(
  seurat_obj,
  count_assay,
  cell_id_col,
  cell_type_col,
  tpm_assay = NULL,
  name = "SimBu_dataset",
  spike_in_col = NULL,
  additional_cols = NULL,
  filter_genes = TRUE,
  variance_cutoff = 0,
  type_abundance_cutoff = 0,
  scale_tpm = TRUE
)
```
# <span id="page-7-0"></span>Arguments

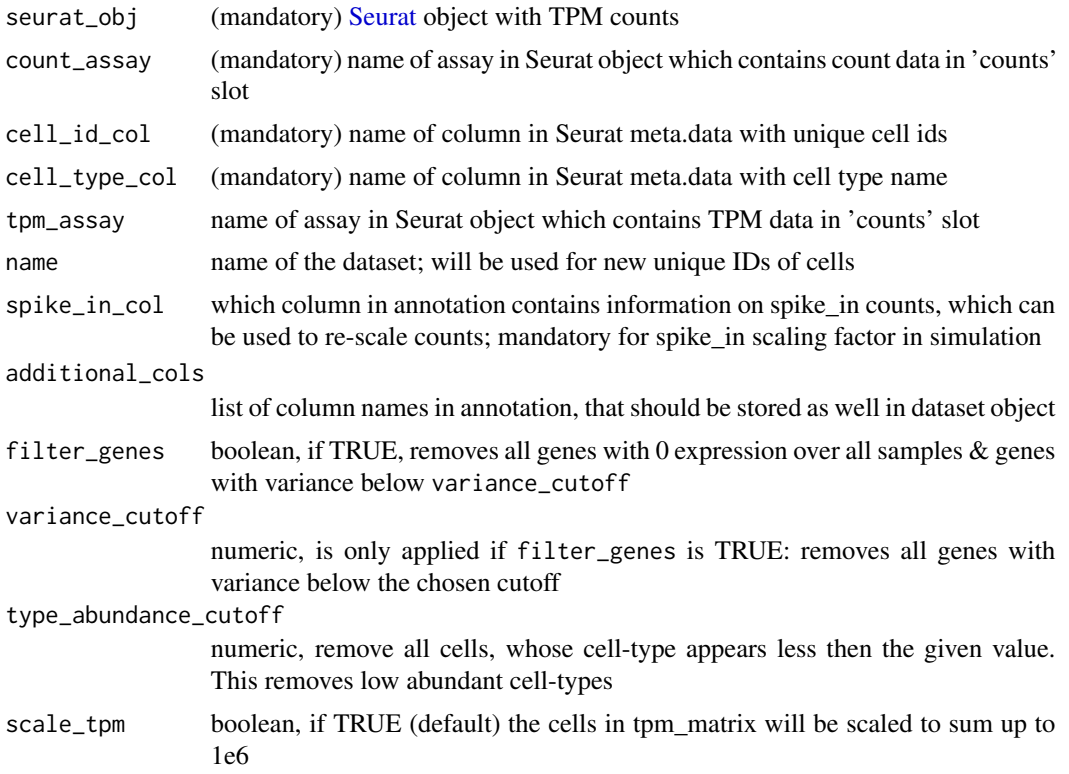

#### Value

Return a [SummarizedExperiment](#page-0-0) object

```
counts <- Matrix::Matrix(matrix(stats::rpois(3e5, 5), ncol = 300), sparse = TRUE)
tpm <- Matrix::Matrix(matrix(stats::rpois(3e5, 5), ncol = 300), sparse = TRUE)
tpm <- Matrix::t(1e6 * Matrix::t(tpm) / Matrix::colSums(tpm))
colnames(counts) <- paste0("cell-", rep(1:300))
colnames(tpm) <- paste0("cell-", rep(1:300))
rownames(counts) <- paste0("gene-", rep(1:1000))
rownames(tpm) <- paste0("gene-", rep(1:1000))
annotation <- data.frame(
  "ID" = paste@("cell-", rep(1:300)),"cell_type" = c(
   rep("T cells CD4", 50),
   rep("T cells CD8", 50),
   rep("Macrophages", 100),
   rep("NK cells", 10),
   rep("B cells", 70),
    rep("Monocytes", 20)
```
# <span id="page-8-0"></span>dataset\_sfaira 9

```
),
 row.names = paste0("cell-", rep(1:300))
)
seurat_obj <- Seurat::CreateSeuratObject(counts = counts, assay = "counts", meta.data = annotation)
tpm_assay <- Seurat::CreateAssayObject(counts = tpm)
seurat_obj[["tpm"]] <- tpm_assay
ds_seurat <- SimBu::dataset_seurat(
 seurat_obj = seurat_obj,
 count_assay = "counts",
 cell_id\_col = "ID",cell_type_col = "cell_type",
 tpm_assay = "tpm",
 name = "seurat_dataset"
)
```
dataset\_sfaira *Build [SummarizedExperiment](#page-0-0) using a single sfaira entry ID*

#### Description

Build [SummarizedExperiment](#page-0-0) using a single sfaira entry ID

#### Usage

```
dataset_sfaira(
  sfaira_id,
  sfaira_setup,
  name = "SimBu_dataset",
  spike_in_col = NULL,
  additional_cols = NULL,
  force = FALSE,
  filter_genes = TRUE,
  variance_cutoff = 0,
  type_abundance_cutoff = 0,
  scale_tpm = TRUE
\mathcal{E}
```
#### Arguments

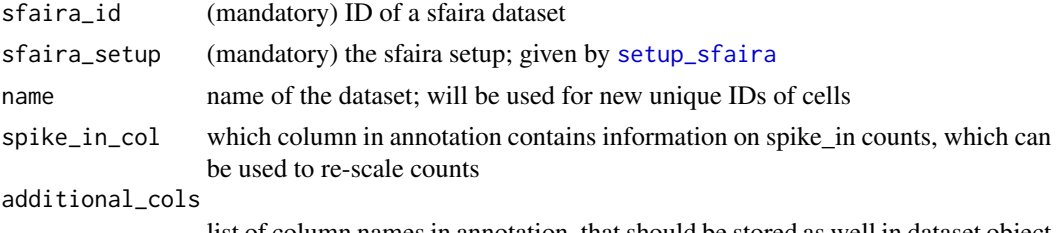

list of column names in annotation, that should be stored as well in dataset object

<span id="page-9-0"></span>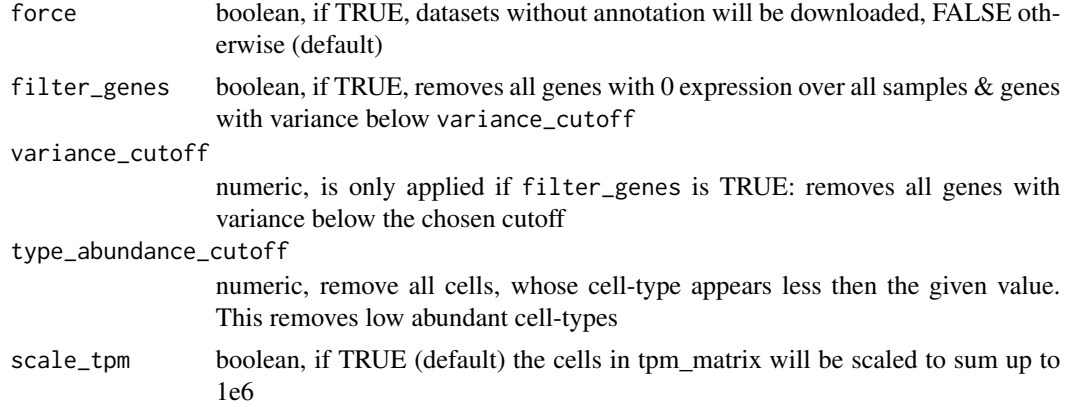

### Value

dataset object

# Examples

```
setup_list <- SimBu::setup_sfaira(tempdir())
ds <- SimBu::dataset_sfaira(
 sfaira_id = "homosapiens_lungparenchyma_2019_10x3v2_madissoon_001_10.1186/s13059-019-1906-x",
 sfaira_setup = setup_list,
 name = "test_dataset"
\lambda
```
dataset\_sfaira\_multiple

*Build [SummarizedExperiment](#page-0-0) using multiple sfaira entries*

# Description

You can apply different filters on the whole data-zoo of sfaria; the resulting single-cell datasets will be combined into a single dataset which you can use for simulation Note: only datasets in sfaira with annotation are considered!

# Usage

```
dataset_sfaira_multiple(
 organisms = NULL,
  tissues = NULL,
  assays = NULL,
  sfaira_setup,
  name = "SimBu_dataset",
  spike_in_col = NULL,
  additional_cols = NULL,
```

```
filter_genes = TRUE,
 variance_cutoff = 0,
 type_abundance_cutoff = 0,
  scale_tpm = TRUE
)
```
# Arguments

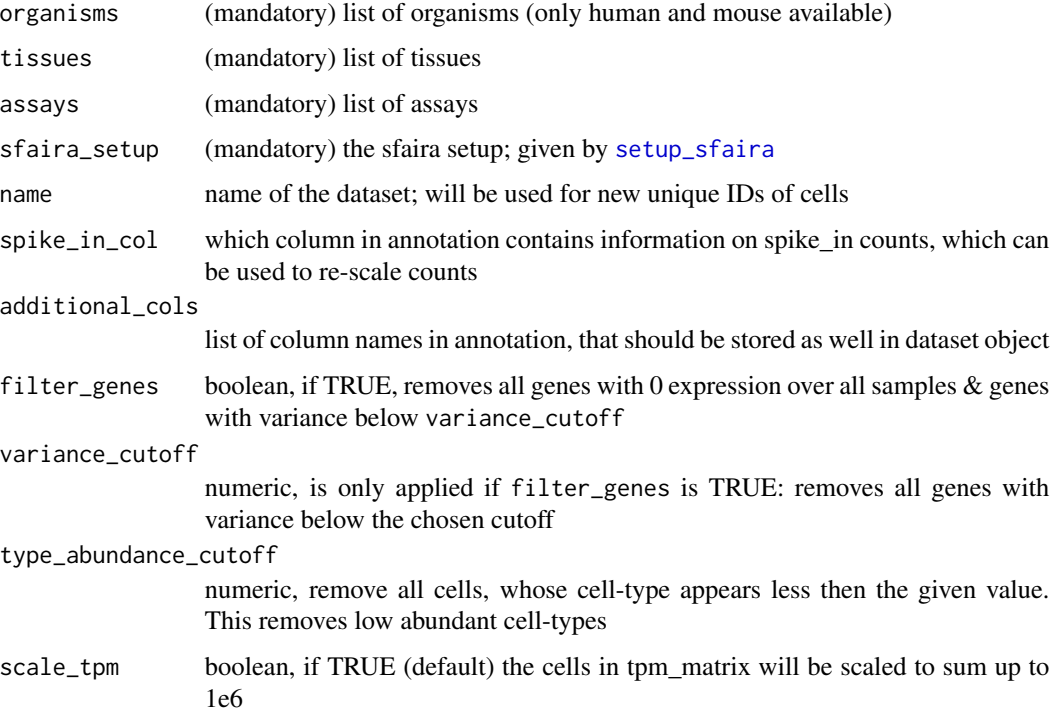

# Value

dataset object

```
setup_list <- SimBu::setup_sfaira(tempdir())
ds_human_lung <- SimBu::dataset_sfaira_multiple(
  sfaira_setup = setup_list,
  organisms = "Homo sapiens",
  tissues = "lung parenchyma",
 \text{assay} = "10x \ 3' \ v2",name = "human_lung"
\mathcal{L}
```
<span id="page-11-0"></span>

#### Description

we recommend to only merge simulations from the same dataset object, otherwise the count matrices might not correspond on the gene level

#### Usage

```
merge_simulations(simulation_list)
```
#### Arguments

simulation\_list a list of simulations

# Value

named list; bulk a [SummarizedExperiment](#page-0-0) object, where the assays store the simulated bulk RNAseq datasets. Can hold either one or two assays, depending on how many matrices were present in the dataset cell-fractions is a dataframe with the simulated cell-fractions per sample; scaling\_vector scaling value for each cell in dataset

```
counts <- Matrix::Matrix(matrix(rpois(3e5, 5), ncol = 300), sparse = TRUE)
tpm <- Matrix::Matrix(matrix(rpois(3e5, 5), ncol = 300), sparse = TRUE)
tpm <- Matrix::t(1e6 * Matrix::t(tpm) / Matrix::colSums(tpm))
colnames(counts) <- paste0("cell_", rep(1:300))
colnames(tpm) <- paste0("cell_", rep(1:300))
rownames(counts) <- paste0("gene_", rep(1:1000))
rownames(tpm) <- paste0("gene_", rep(1:1000))
annotation <- data.frame(
 "ID" = paste@("cell", rep(1:300),
  "cell_type" = c(
   rep("T cells CD4", 50),
   rep("T cells CD8", 50),
   rep("Macrophages", 100),
   rep("NK cells", 10),
   rep("B cells", 70),
    rep("Monocytes", 20)
 )
\lambdadataset <- SimBu::dataset(
 annotation = annotation,
```
# <span id="page-12-0"></span>plot\_simulation 13

```
count_matrix = counts,
 tpm_mmatrix = tpm,
 name = "test_dataset"
)
s1 <- SimBu::simulate_bulk(dataset,
 scenario = "even",
 scaling_factor = "NONE",
 nsamples = 10,
 ncells = 100
)
s2 <- SimBu::simulate_bulk(dataset,
 scenario = "even",
 scaling_factor = "NONE",
 nsamples = 10,
 ncells = 100
)
s <- SimBu::merge_simulations(list(s1, s2))
```
plot\_simulation *Plot the cell-type fractions in your simulated dataset*

# Description

Plot the cell-type fractions in your simulated dataset

# Usage

plot\_simulation(simulation)

#### Arguments

simulation a simulation object generated by simulate\_bulk

#### Value

a gpplot2 barplot

```
counts <- Matrix::Matrix(matrix(stats::rpois(3e5, 5), ncol = 300), sparse = TRUE)
tpm <- Matrix::Matrix(matrix(stats::rpois(3e5, 5), ncol = 300), sparse = TRUE)
tpm <- Matrix::t(1e6 * Matrix::t(tpm) / Matrix::colSums(tpm))
colnames(counts) <- paste0("cell_", rep(1:300))
```

```
colnames(tpm) <- paste0("cell_", rep(1:300))
rownames(counts) <- paste0("gene_", rep(1:1000))
rownames(tpm) <- paste0("gene_", rep(1:1000))
```

```
annotation <- data.frame(
  "ID" = paste@("cell__", rep(1:300)),"cell_type" = c(
    rep("T cells CD4", 50),
    rep("T cells CD8", 50),
    rep("Macrophages", 100),
    rep("NK cells", 10),
    rep("B cells", 70),
    rep("Monocytes", 20)
  )
\overline{\phantom{a}}dataset <- SimBu::dataset(
  annotation = annotation,
  count_matrix = counts,
  tpm_matrix = tpm,
  name = "test_dataset"
)
s <- SimBu::simulate_bulk(dataset,
  scenario = "even",
  scaling_factor = "NONE",
  nsamples = 10,
  ncells = 100
)
SimBu::plot_simulation(s)
```
save\_simulation *Save the expression matrix of a simulated pseudo-bulk dataset to a file*

#### Description

Save the expression matrix of a simulated pseudo-bulk dataset to a file

# Usage

```
save_simulation(simulation, filename, assay = "bulk_counts")
```
# Arguments

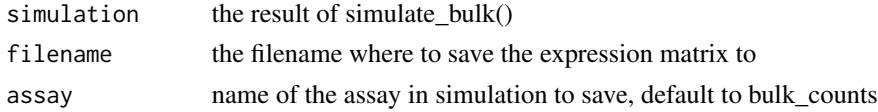

# Value

write a file

# <span id="page-14-0"></span>setup\_sfaira 15

#### Examples

```
counts <- Matrix::Matrix(matrix(stats::rpois(3e5, 5), ncol = 300), sparse = TRUE)
 tpm <- Matrix::Matrix(matrix(stats::rpois(3e5, 5), ncol = 300), sparse = TRUE)
 tpm <- Matrix::t(1e6 * Matrix::t(tpm) / Matrix::colSums(tpm))
 colnames(counts) <- paste0("cell_", rep(1:300))
 colnames(tpm) <- paste0("cell_", rep(1:300))
 rownames(counts) <- paste0("gene_", rep(1:1000))
 rownames(tpm) <- paste0("gene_", rep(1:1000))
 annotation <- data.frame(
   "ID" = paste0("cell__", rep(1:300)),"cell_type" = c(
     rep("T cells CD4", 50),
     rep("T cells CD8", 50),
     rep("Macrophages", 100),
     rep("NK cells", 10),
     rep("B cells", 70),
     rep("Monocytes", 20)
   )
 \mathcal{L}dataset <- SimBu::dataset(
   annotation = annotation,
   count_matrix = counts,
   tpm_matrix = tpm,name = "test_dataset"
 )
 s <- SimBu::simulate_bulk(dataset,
   scenario = "even",
   scaling_factor = "NONE",
   nsamples = 10,
   ncells = 100
 )
 save_simulation(s, tempfile())
setup_sfaira setup the sfaira package
```
# <span id="page-14-1"></span>Description

If you want to download datasets from Sfaira, you need to specify a directory where the datasets are saved into. Additionally, when this function is called for the first time, a conda environment will be established and sfaira along all of its dependencies are installed. This can take some time but will be only performed one single time, as the environment can be re-used.

#### Usage

```
setup_sfaira(basedir)
```
### <span id="page-15-0"></span>Arguments

basedir name of the directory, where the raw files will be downloaded into

# Value

list with sfaira file directories; must be used as input for other sfaira based functions

# Examples

```
setup_list <- setup_sfaira(basedir = tempdir())
```
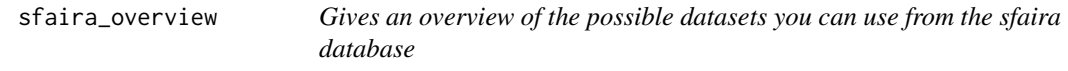

#### Description

Gives an overview of the possible datasets you can use from the sfaira database

#### Usage

```
sfaira_overview(setup_list)
```
#### Arguments

setup\_list the sfaira setup; given by [setup\\_sfaira](#page-14-1)

# Value

a dataframe with information on each dataset

```
setup_list <- setup_sfaira(basedir=tempdir())
# all_datasets <- sfaira_overview(setup_list)
```
<span id="page-16-0"></span>SimBu *SimBu: Bias-aware simulation of bulk RNA-seq data with variable cell type composition*

# Description

As complex tissues are typically composed of various cell types, deconvolution tools have been developed to computationally infer their cellular composition from bulk RNA sequencing (RNAseq) data. To comprehensively assess deconvolution performance, gold-standard datasets are indispensable. The simulation of 'pseudo-bulk' data, generated by aggregating single-cell RNA-seq (scRNA-seq) expression profiles in pre-defined proportions, offers a scalable and cost-effective way of generating these gold-standard datasets. SimBu was developed to simulate pseudo-bulk samples based on various simulation scenarios, designed to test specific features of deconvolution methods. A unique feature of SimBu is the modelling of cell-type-specific mRNA bias using experimentallyderived or data-driven scaling factors.

#### Dataset generation

You will need an annotated scRNA-seq dataset (as matrix file, h5ad file, Seurat object), which is the baseline for the simulations. Use the dataset\_\* functions to generate a SummarizedExperiment, that holds all important information. It is also possible to access scRNA-seq datasets through the public database Sfaira, by using the functions dataset\_sfaira() and dataset\_sfaira\_multiple().

# Simulation

Use the simulate\_bulk() function to generate multiple pseudo-bulk samples, which will be returned as a SummarizedExperiment. You can adapt the cell type fractions in each sample by changing the scenario parameter.

#### Visulaization

Inspect the cell type composition of your simulations with the plot\_simulation() function.

simulate\_bulk *Simulate whole pseudo-bulk RNAseq dataset*

#### **Description**

This function allows you to create a full pseudo-bulk RNAseq dataset. You need to provide a [SummarizedExperiment](#page-0-0) from which the cells will be sampled for the simulation. Also a scenario has to be selected, where you can choose how the cells will be sampled and a scaling\_factor on how the read counts will be transformed proir to the simulation.

# Usage

```
simulate_bulk(
  data,
  scenario = c("even", "random", "mirror_db", "weighted", "pure", "custom"),
  scaling_factor = c("NONE", "census", "spike_in", "custom", "read_number",
    "expressed_genes", "annotation_column", "epic", "abis", "quantiseq"),
  scaling_factor_single_cell = TRUE,
 weighted_cell_type = NULL,
 weighted_amount = NULL,
 pure_cell_type = NULL,
  custom_scenario_data = NULL,
  custom_scaling_vector = NULL,
 balance_even_mirror_scenario = 0.01,
  remove_bias_in_counts = FALSE,
  remove_bias_in_counts_method = "read-number",
  norm_counts = FALSE,
 nsamples = 100,
 ncells = 1000,
  total_read_counts = NULL,
 whitelist = NULL,
 blacklist = NULL,
 BPPARAM = BiocParallel::bpparam(),
 run_parallel = FALSE
```
# Arguments

)

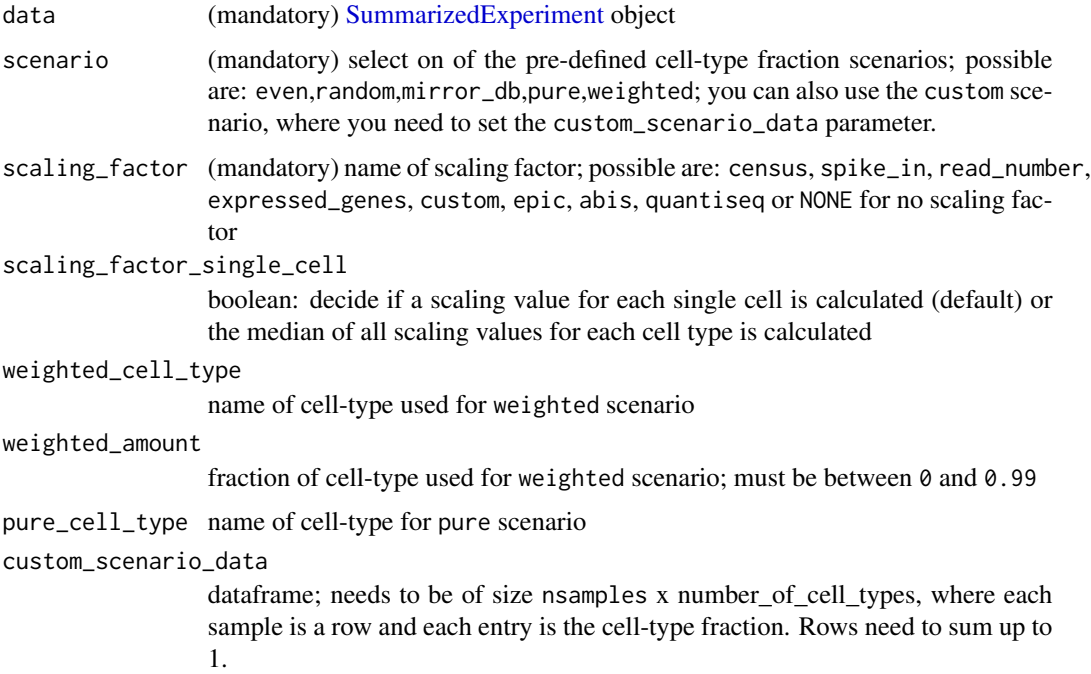

<span id="page-18-0"></span>custom\_scaling\_vector

named vector with custom scaling values for cell-types. Cell-types that do not occur in this vector but are present in the dataset will be set to 1; mandatory for custom scaling factor balance\_even\_mirror\_scenario balancing value for the uniform and mirror\_db scenarios: increasing it will result in more diverse simulated fractions. To get the same fractions in each sample, set to 0. Default is 0.01. remove\_bias\_in\_counts boolean; if TRUE the internal mRNA bias that is present in count data will be *removed* using the number of reads mapped to each cell. Default to FALSE remove\_bias\_in\_counts\_method 'read-number' (default) or 'gene-number'; method with which the mRNA bias in counts will be removed norm\_counts boolean; if TRUE the samples simulated with counts will be normalized to CPMs, default is FALSE nsamples numeric; number of samples in pseudo-bulk RNAseq dataset (default = 100) ncells numeric; number of cells in each dataset (default = 1000) total\_read\_counts numeric; sets the total read count value for each sample whitelist list; give a list of cell-types you want to keep for the simulation; if NULL, all are used blacklist list; give a list of cell-types you want to remove for the simulation; if NULL, all are used; is applied after whitelist BPPARAM BiocParallel::bpparam() by default; if specific number of threads x want to be used, insert: BiocParallel::MulticoreParam(workers = x) run\_parallel boolean, decide if multi-threaded calculation will be run. FALSE by default

#### Value

named list; bulk a [SummarizedExperiment](#page-0-0) object, where the assays store the simulated bulk RNAseq datasets. Can hold either one or two assays, depending on how many matrices were present in the dataset cell-fractions is a dataframe with the simulated cell-fractions per sample; scaling\_vector scaling value for each cell in dataset

#### Examples

# generate sample single-cell data to work with:

```
counts <- Matrix::Matrix(matrix(stats::rpois(3e5, 5), ncol = 300), sparse = TRUE)
tpm <- Matrix::Matrix(matrix(stats::rpois(3e5, 5), ncol = 300), sparse = TRUE)
tpm <- Matrix::t(1e6 * Matrix::t(tpm) / Matrix::colSums(tpm))
```

```
colnames(counts) <- paste0("cell_", rep(1:300))
colnames(tpm) <- paste0("cell_", rep(1:300))
rownames(counts) <- paste0("gene_", rep(1:1000))
rownames(tpm) <- paste0("gene_", rep(1:1000))
```

```
annotation <- data.frame(
  "ID" = paste0("cell," rep(1:300)),"cell_type" = c(
   rep("T cells CD4", 50),
   rep("T cells CD8", 50),
   rep("Macrophages", 100),
   rep("NK cells", 10),
   rep("B cells", 70),
   rep("Monocytes", 20)
  )
\lambdadataset <- SimBu::dataset(
  annotation = annotation,
  count_matrix = counts,
  tpm_matrix = tpm,name = "test_dataset"
\lambda# this creates a basic pseudo-bulk dataset with uniform cell-type distribution
# and no additional transformation of the data with 10 samples and 2000 cells each
s <- SimBu::simulate_bulk(dataset,
 scenario = "even",
  scaling_factor = "NONE",
  nsamples = 10,
  ncells = 100
)
# use a blacklist to exclude certain cell-types for the simulation
s <- SimBu::simulate_bulk(dataset,
 scenario = "even",
  scaling_factor = "NONE",
 nsamples = 10,
 ncells = 2000,
  blacklist = c("Monocytes", "Macrophages")
)
# use the pure scenario to only have B cells
s <- SimBu::simulate_bulk(dataset,
  scenario = "pure",
  scaling_factor = "NONE",
 nsamples = 10,
 ncells = 100,
  pure_cell_type = "B cells"
\lambda# simulate a dataset with custom cell-type fraction for each of the 3 samples
fractions <- data.frame(
  "B cells" = c(0.2, 0.4, 0.2),
  "T cells CD4" = c(0.4, 0.2, 0.1),
```

```
"Macrophages" = c(0.4, 0.4, 0.7), check.names = FALSE
\lambdas <- SimBu::simulate_bulk(dataset,
 scenario = "custom",
 scaling_factor = "NONE",
 nsamples = 3,ncells = 2000,
 custom_scenario_data = fractions
\mathcal{L}
```
# <span id="page-21-0"></span>Index

census, [2](#page-1-0)

dataset, [3](#page-2-0) dataset\_h5ad, [4](#page-3-0) dataset\_merge, [6](#page-5-0) dataset\_seurat, [7](#page-6-0) dataset\_sfaira, [9](#page-8-0) dataset\_sfaira\_multiple, [10](#page-9-0)

merge\_simulations, [12](#page-11-0)

plot\_simulation, [13](#page-12-0)

save\_simulation, [14](#page-13-0) setup\_sfaira, *[9](#page-8-0)*, *[11](#page-10-0)*, [15,](#page-14-0) *[16](#page-15-0)* Seurat, *[7,](#page-6-0) [8](#page-7-0)* sfaira\_overview, [16](#page-15-0) SimBu, [17](#page-16-0) simulate\_bulk, [17](#page-16-0) SummarizedExperiment, *[3–](#page-2-0)[10](#page-9-0)*, *[12](#page-11-0)*, *[17–](#page-16-0)[19](#page-18-0)*